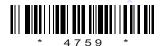

C14-M-603

# 4759

# BOARD DIPLOMA EXAMINATION, (C-14) OCT/NOV-2017

## DME—SIXTH SEMESTER EXAMINATION

## ENERGY SOURCES AND POWER PLANT ENGINEERING

Time: 3 hours [ Total Marks: 80

#### PART—A

 $3 \times 10 = 30$ 

**Instructions**: (1) Answer **all** questions.

- (2) Each question carries **three** marks.
- (3) Answers should be brief and straight to the point and shall not exceed *five* simple sentences.
- 1. Write down the different types of non-conventional energies.
- **2.** State the advantages and limitations of wind energy.  $1\frac{1}{2}+1\frac{1}{2}=3$
- **3.** Define solar energy and write any two applications of solar energy. 1+2=3
- **4.** What are the advantages of MHD generators?
- **5.** List out the different types of bio gas plants.
- **6.** What is a tide and how they are formed? 1+2=3
- **7.** State any three desired properties of coolants used in nuclear reactor.

/4759 1 [Contd... www.ManaResults.co.in

- 8. Explain nuclear fission reaction.
- 9. Define vacuum efficiency and condenser efficiency.
- 10. Write down the effects of thermal pollution on environment.

#### PART—B

 $10 \times 5 = 50$ 

- **Instructions**: (1) Answer any **five** questions.
  - (2) Each question carries ten marks.
  - (3) Answers should be comprehensive and the criterion for valuation is the content but not the length of the answer.
- **11.** Explain the following with neat sketches:

5+5=10

- (a) Electrical power generation using wind mill
- (b) Basic components of wind mill
- **12.** Explain the solar water pumping system with a neat sketch.

5+5=10

- **13.** (a) Explain the working principle of aluminium-air fuel cell.
  - (b) State the applications of fuel cell.

4

6

- **14.** Explain the construction and working principle of fixed dome biogas digester with a neat sketch.
- **15.** State different operation methods of utilization of tidal energy and explain them.
- **16.** Draw a layout of thermal power plant and explain the functions of major components.
- 17. Draw a neat sketch of PWR power plant and describe its operation.
- 18. Explain various methods of nuclear waste disposal.

/4759

www.ManaResults.co.in